## E - Going Shopping with Grandma (I)

*Source file name:* eloi.c, eloi.cpp, *or* eloi.java *Author(s):* Camilo Rocha

Sometimes, going shopping with grandma can be a very exciting and fun adventure! Eloi is going shopping with grandma this evening because of the holidays; just perfect for his saying: "Sewing, baking, and shopping with grandma, it all goes together. . . a grandmother, at holiday time, is worth gold." They also are stopping at the pharmacy: granny is losing her memory and her bottle of memory pills is running low ... how sad!

The memory pills come in two sizes: *large* and *small*. The dose in each large pill is equivalent to that in two small ones. Eloi observes granny picks a pill at random from the bottle every day: if it's a small one, she takes it; otherwise, she splits it and takes a half, replacing the other which is from then on considered a small pill.

Given a certain bottle with *l* large pills and *s* small pills, we say that the pair (*l*, *s*) is the *bottle configuration*. Eloi is interested in the *pill tree* associated with bottle configuration  $(l, s)$ , in which left or right branching represents a large or small pill being picked, respectively. Formally it's the labeled binary tree with root (*l*, *s*) in which a node  $(u, v)$  has a *left child*  $(u - 1, v + 1)$  if  $u > 0$  and a *right child*  $(u, v - 1)$  if  $v > 0$ .

For example, the pill tree associated with bottle configuration  $(2, 1)$   $(2 \text{ large}, 1 \text{ small})$  is depicted below:

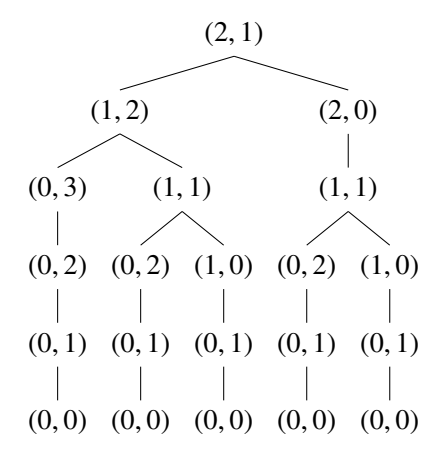

Eloi then asks himself: how many nodes does the pill tree associated with bottle configuration (*l*, *s*) have?

## Input

The input consists of several test cases. Each test case consists of a line with two blank-separated integers *l* and *s*  $(0 \le l \le 1000$  and  $0 \le s \le 1000$ ).

The end of the input is given by  $l = s = 0$ , which should not be processed as a test case.

*The input must be read from standard input.*

## **Output**

For each *l* and *s*, output a line with the number of nodes in the pill tree associated to (*l*, *s*). Since this number can be very large, print it modulo 9 999 959 999.

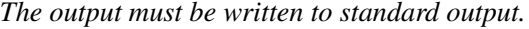

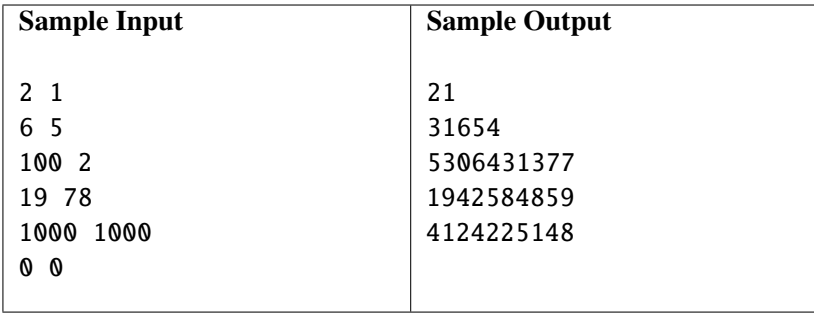